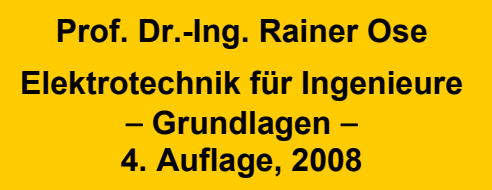

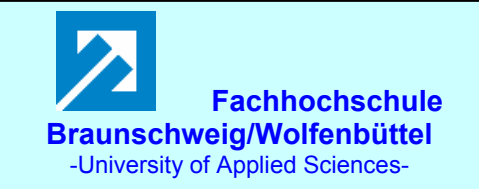

**Probe zur Lösung der Berechnungsbeispiele BB\_5.x:** − **2. Fortsetzung** −

### **Allgemeine Hinweise:**

Eine zusätzliche Simulation ausgewählter Schaltungen der LB / BB 5.x mit **PSPICE** soll eine weitere Kontrolle der Lösungen ermöglichen und den Bearbeiter der Berechnungsbeispiele (**nach** dem Durchrechnen) zum Nachvollziehen dieser Simulationsergebnisse anregen.

Zur Bestimmung ausgewählter Spannungen und Ströme wird die Arbeitspunkt-Analyse eingesetzt. Informationen über die resultierende Quellenleistung findet man im Output-File unter:

### TOTAL POWER DISSIPATION

Die Variation unterschiedlicher Lastfälle ist mit einem DC-Sweep möglich. Das Simulationsergebnis wird dann im PROBE-Fenster grafisch dargestellt.

#### **Anmerkung:**

Im Berechnungsbeispiel BB 5.17 sind lediglich die allgemeinen Gleichungssysteme über die Umlaufanalyse und die Knotenanalyse aufzustellen. Eine Simulation ist für dieses Beispiel kaum aussagefähig.

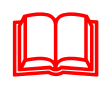

## **Hinweis:**

**Weitere Informationen zur Durchführung von PSPICE-Simulationen finden Sie unter: Ose, R.: Elektrotechnik für Ingenieure. Bauelemente und Grundschaltungen mit PSPICE.** − **München: Fachbuchverlag Leipzig im Carl Hanser Verlag, 2007** 

### **LB 5.5: Umlaufanalyse (1)**

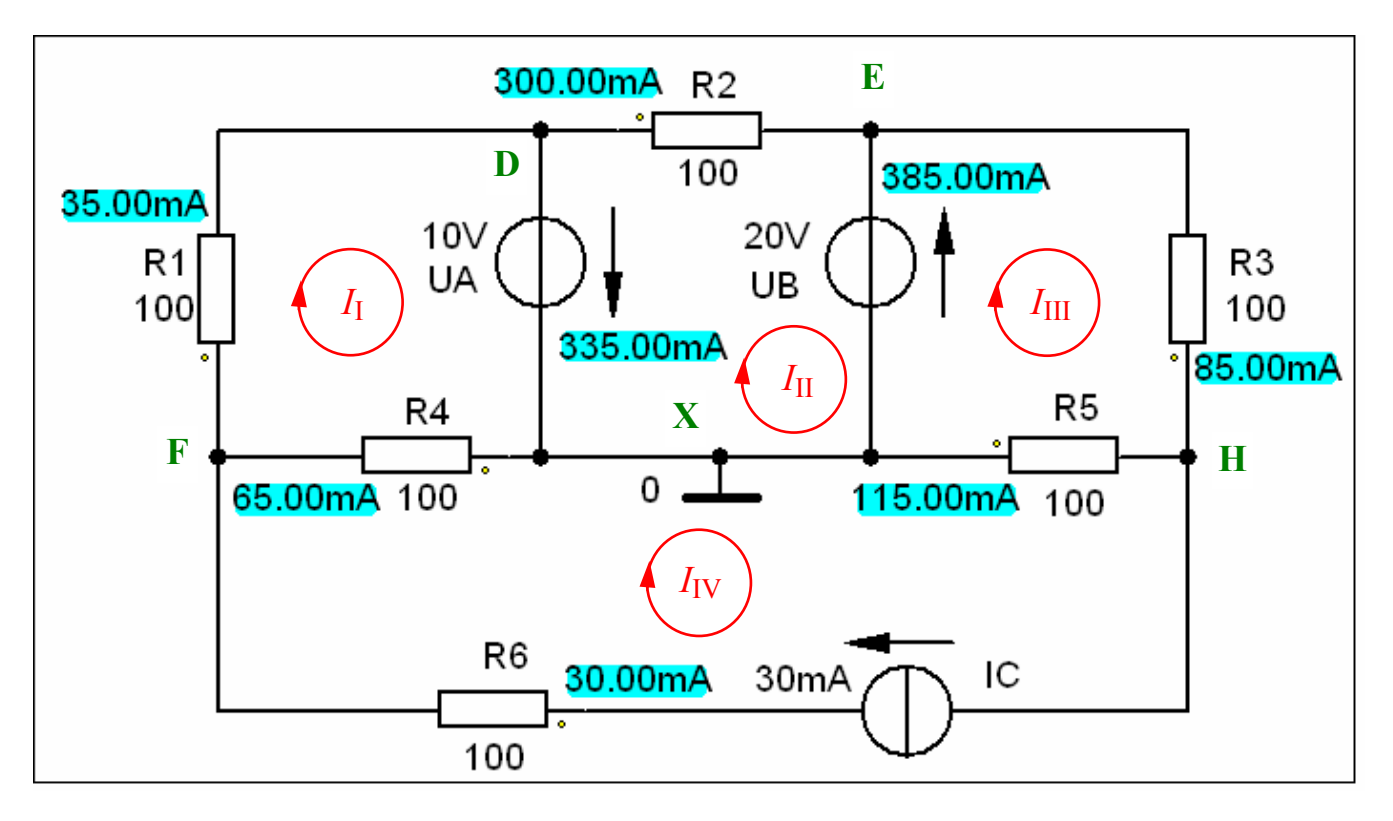

Bild LB 5.5: Simulationsschaltung mit den Ergebnissen einer Arbeitspunkt-Analyse zum LB 5.5

Mit den angenommenen Werten der Aufbauelemente des Netzwerkes fließen einige Ströme gegen die im Lehrbuch (allgemeine Lösung) festgelegten Richtungen (siehe Zählpfeile).

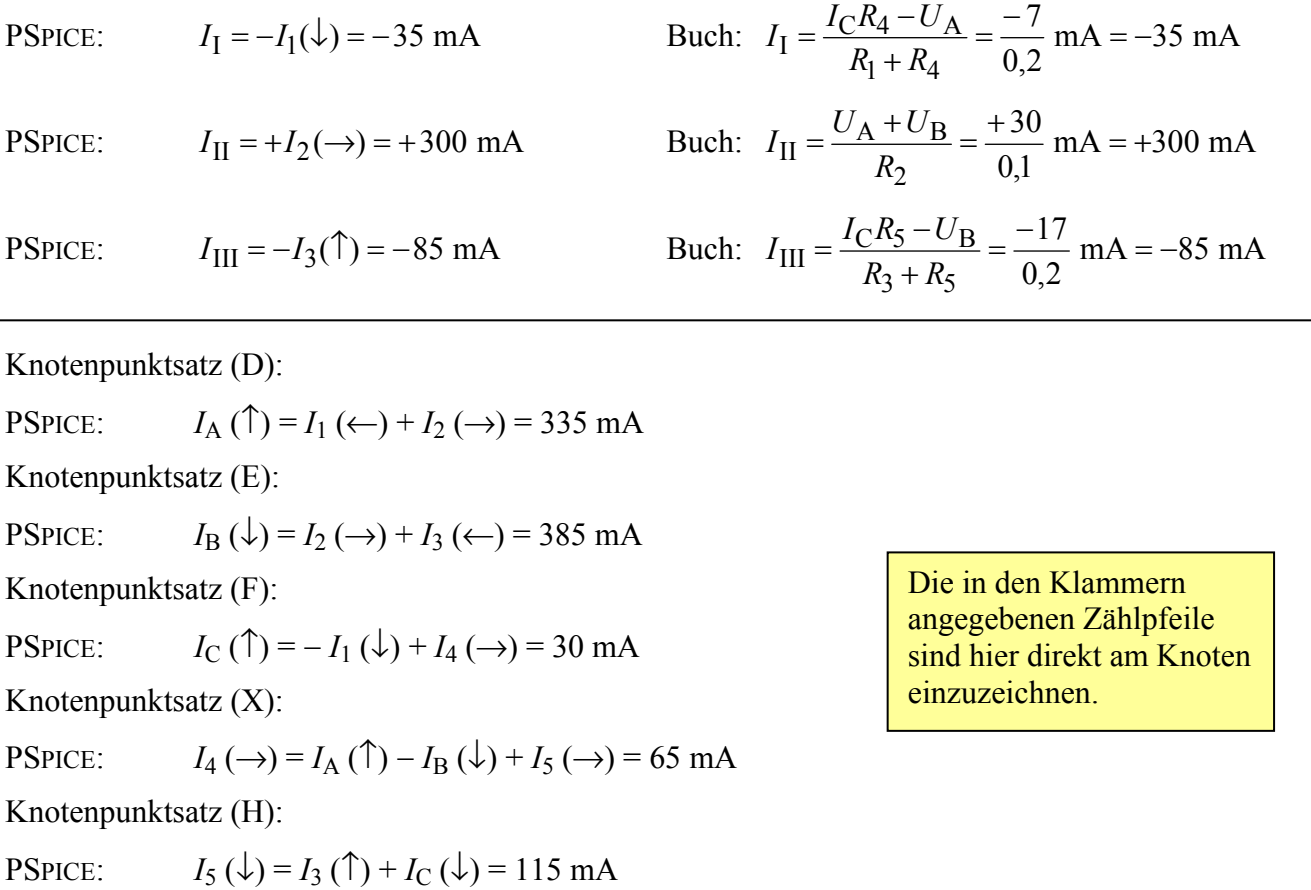

#### **LB 5.6: Knotenanalyse (1)**

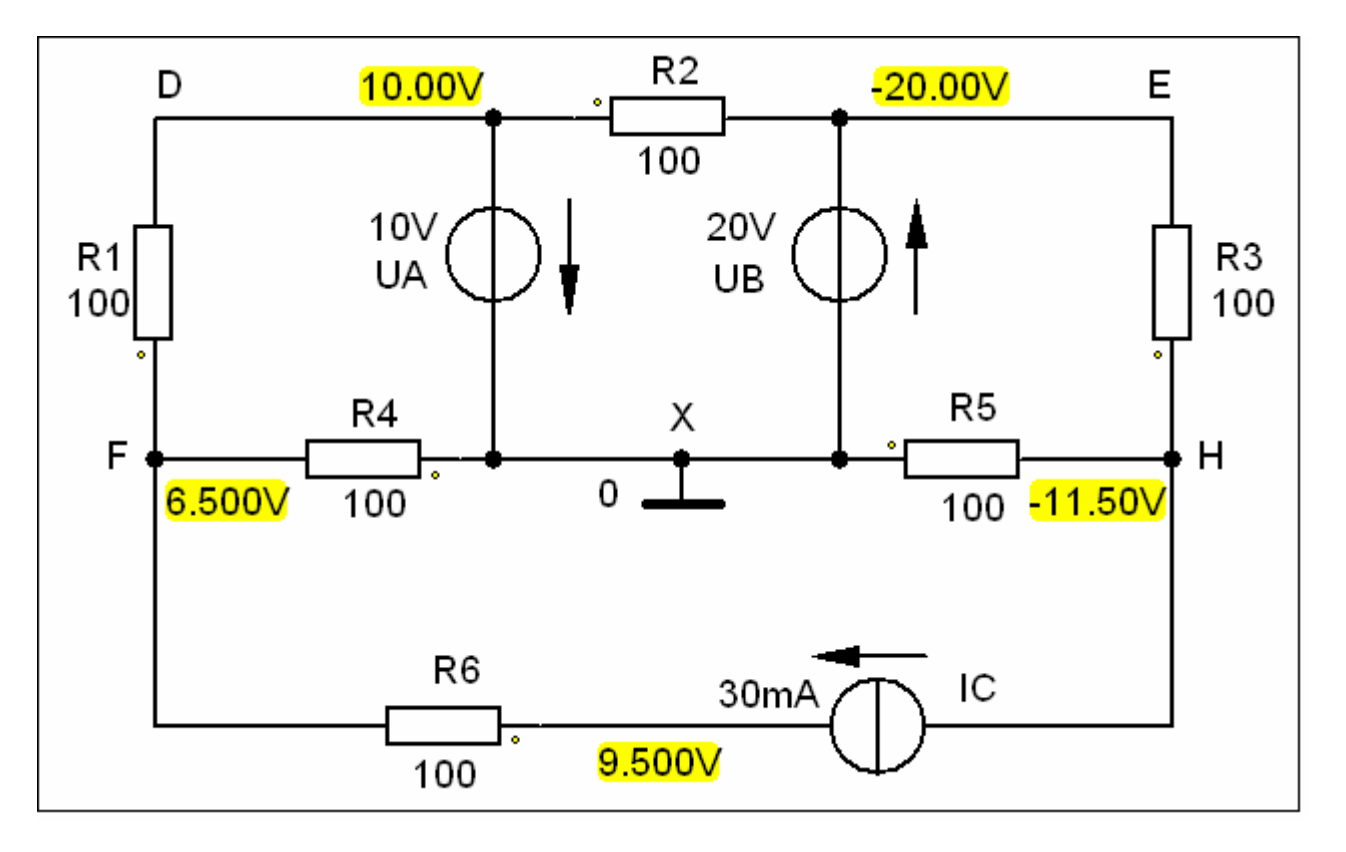

Bild LB 5.6: Simulationsschaltung mit den Ergebnissen einer Arbeitspunkt-Analyse zum LB 5.6

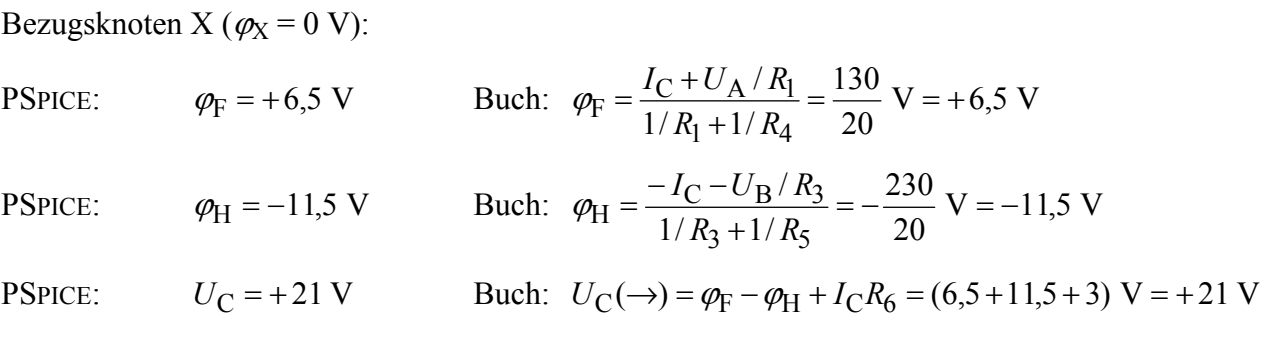

Maschensatz (unterer Umlauf im Uhrzeigersinn):

 $U_5(\rightarrow) + U_6(\rightarrow) - U_{\rm C}(\rightarrow) + I_{\rm C}R_6 = (6.5 + 11.5 - 21 + 3)$  V = 0

Leistungen der Quellen:

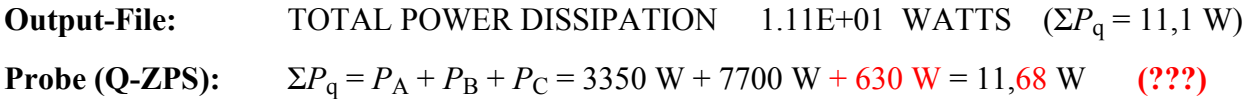

PSPICE gibt offensichtlich nur die resultierende Leistung der Spannungsquellen (gerundet auf zwei Nachkommastellen) an. Die Leistung der Stromquelle wird leider ignoriert. Wenn man die Stromquelle  $I_{\rm C}$  durch eine Spannungsquelle mit  $U_{\rm C}$  = 21 V ersetzt, stimmt die Summe der Quellenleistungen wieder:

**Output-File:** TOTAL POWER DISSIPATION 1.17E+01 WATTS  $(\Sigma P_q = 11,7 \text{ W})$ 

## **BB 5.15: Umlaufanalyse (2)**

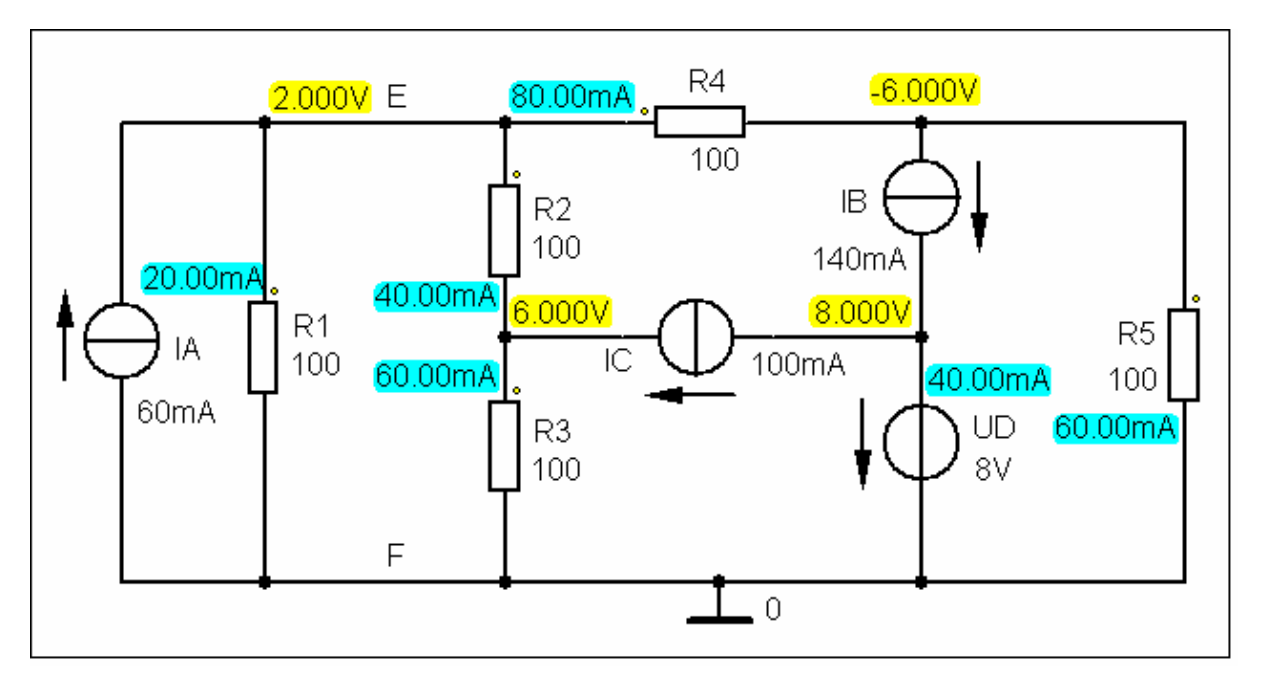

Bild BB 5.15\_1: Simulationsschaltung mit den Ergebnissen einer Arbeitspunkt-Analyse zum BB 5.15

**Output-File:** TOTAL POWER DISSIPATION -3.20E-01 WATTS  $(\Sigma P_{Uq} = -320 \text{ mW})$ Das bekannte Problem: PSPICE gibt nur die Leistung der Spannungsquelle D an. Da der Strom der Quelle D mit einem positiven Wert in Richtung des Spannungszählpfeils  $U_D$  ( $\downarrow$ ) fließt, ist diese Leistung nach dem Quellenzählpfeilsystem negativ. Die Quelle D nimmt Leistung vom Stromkreis auf.

Für die Überprüfung aller Quellenleistungen wird die reale Stromquelle A durch eine reale Spannungsquelle (siehe Lehrbuch und Bild BB 5.15\_2) ersetzt. Dann gilt nach dem Q-ZPS:

 $\Sigma P_{\text{q}} = P_{\text{A}} + P_{\text{B}} + P_{\text{C}} + P_{\text{D}} = 240 \text{ mW} + 1960 \text{ mW} - 200 \text{ mW} - 320 \text{ mW} = 2200 \text{ mW} - 520 \text{ mW}$ 

Die Quellen C und D wirken als Verbraucher (− 520 mW) und wurden im Lehrbuch bei Σ*P*<sub>V</sub> erfasst.

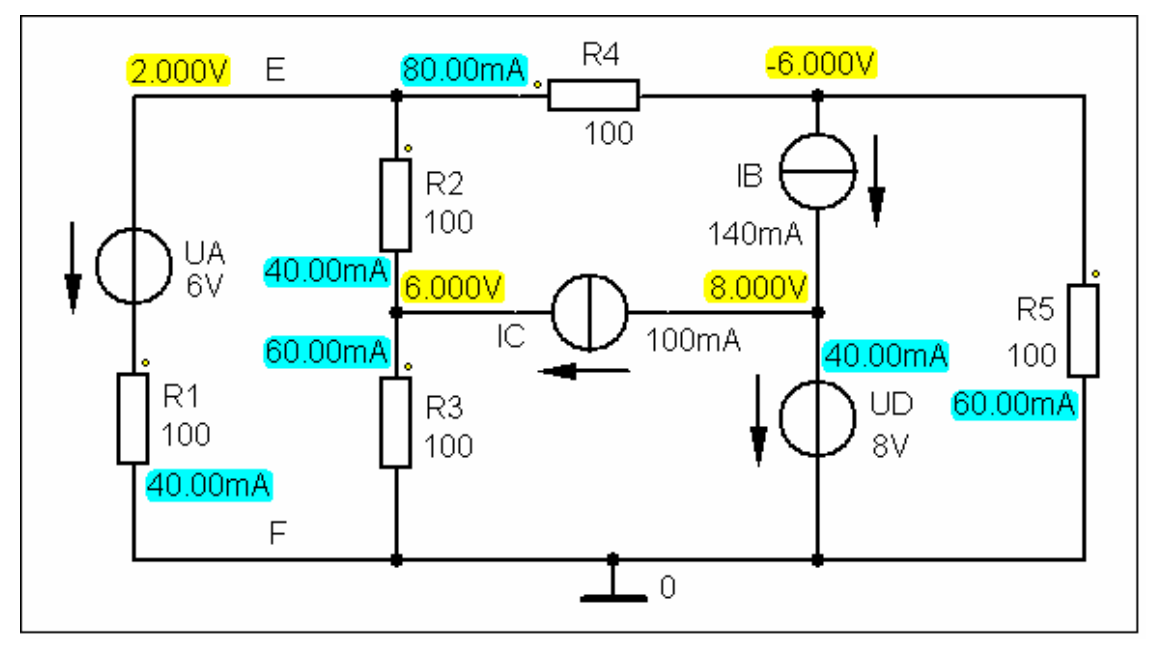

Bild BB 5.15\_2: Simulationsschaltung mit den Ergebnissen einer Arbeitspunkt-Analyse zum BB 5.15

#### **BB 5.16: Umlaufanalyse (3)**

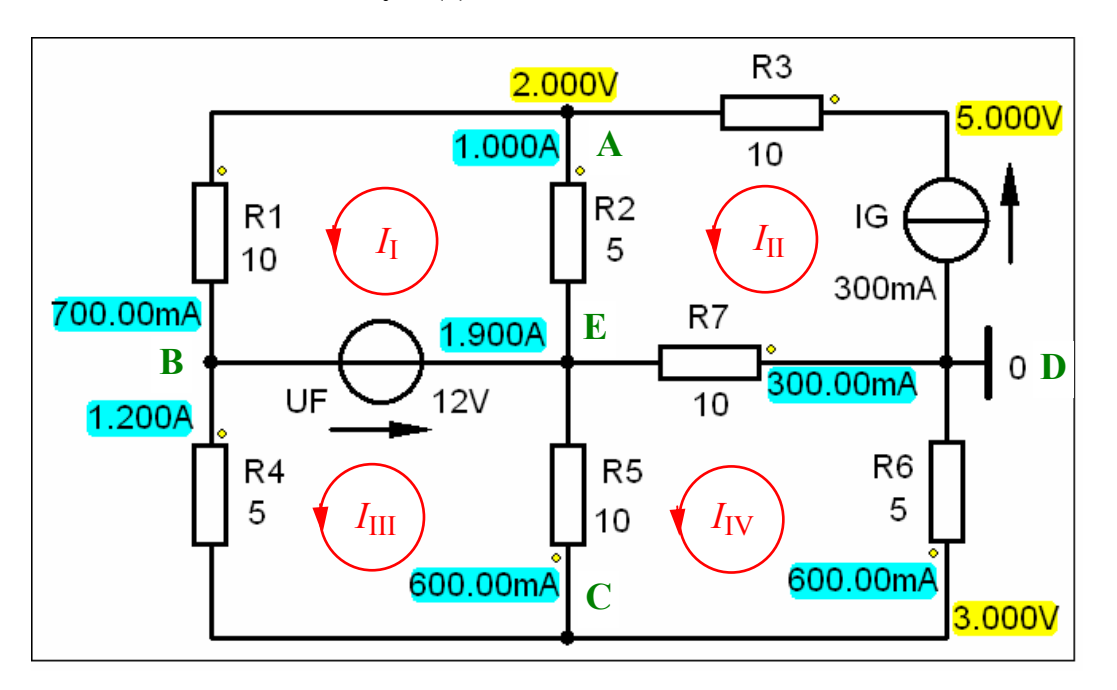

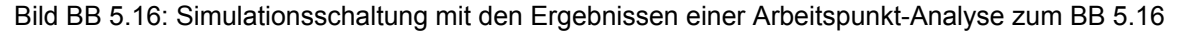

TOTAL POWER DISSIPATION 2.28E+01 WATTS (PSPICE arbeitet im Q-ZPS;  $P_G$  fehlt)

Mit den gegebenen Werten der Aufbauelemente des Netzwerkes fließt der Strom *I*1 gegen die im Lehrbuch festgelegte Richtung (siehe Zählpfeile).

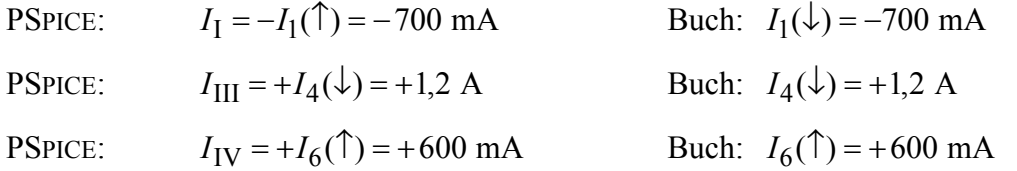

Knotenpunktsatz (A):

PSPICE:  $I_2(\downarrow) = I_G(\leftarrow) + I_1(\rightarrow) = 1 \text{ A}$ Knotenpunktsatz (B): **PSPICE:**  $I_F(\leftarrow) = I_4(\downarrow) + I_1(\uparrow) = 1.9 \text{ A}$ Knotenpunktsatz (C): PSPICE:  $I_5(\uparrow) = -I_6(\rightarrow) + I_4(\rightarrow) = 600 \text{ mA}$ Knotenpunktsatz (D): PSPICE:  $I_7 (\leftarrow) = I_6 (\uparrow) - I_{\text{G}} (\uparrow) = 300 \text{ mA}$ Masche (II): PSPICE:  $U_G(\downarrow) = U_3(\leftarrow) + U_2(\downarrow) - U_7(\leftarrow) = 3 \text{ V} + 5 \text{ V} - 3 \text{ V} = +5 \text{ V}$ Leistungen der Quellen (Q-ZPS):  $P_F = 12 \text{ V} \cdot (+1.9 \text{ A}) = +22.8 \text{ W}$  $P_G = (+ 5 V) \cdot 300$  mA =  $+ 1.5 W$ Die in den Klammern angegebenen Zählpfeile sind hier direkt am Knoten einzuzeichnen.

## **BB 5.18: Knotenanalyse (2)**

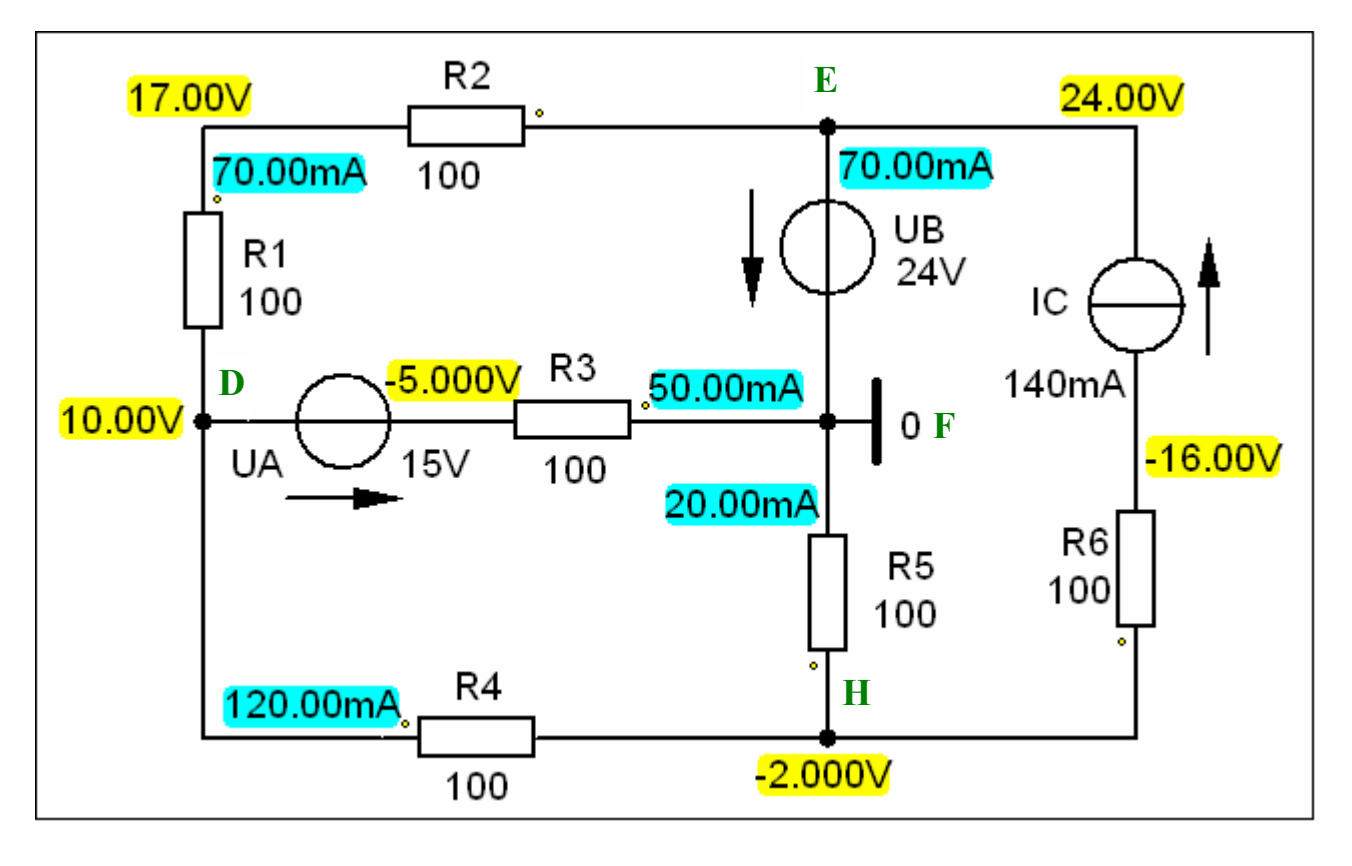

Bild BB 5.18: Simulationsschaltung mit den Ergebnissen einer Arbeitspunkt-Analyse zum BB 5.18

Bezugsknoten F ( $\varphi_F = 0$  V): PSPICE:  $\varphi_D = +10 \text{ V}$  und:  $\varphi_H = -2 \text{ V}$ 

Zweigströme:

PSPICE:  $I_1(\psi) = \frac{\varphi_E - \varphi_D}{\sqrt{2\pi}} = \frac{24.10}{\sqrt{2}} \text{ mA} = +70 \text{ mA}$ 0,2  $(\downarrow) = \frac{\varphi_{\rm E} - \varphi_{\rm D}}{2} = \frac{24 - 10}{2}$  $x_1 + \kappa_2$  $I_1(\downarrow) = \frac{\varphi_E - \varphi_D}{R_1 + R_2} = \frac{24 - 10}{0.2}$  mA = +

PSPICE:  $I_4(\rightarrow) = \frac{\gamma D \gamma H}{R} = \frac{16(12)}{24} \text{ mA} = +120 \text{ mA}$ 0,1  $(\rightarrow) = \frac{\varphi_{\rm D} - \varphi_{\rm H}}{2} = \frac{10 - (-2)}{2}$ 4  $I_4(\rightarrow) = \frac{\varphi_{\rm D} - \varphi_{\rm H}}{R_4} = \frac{10 - (-2)}{0,1}$  mA = +

PSPICE:  $I_5(\downarrow) = \frac{\varphi_F - \varphi_H}{R} = \frac{\varphi (2)}{84}$  mA = +20 mA 0,1  $(\downarrow) = \frac{\varphi_{\rm F} - \varphi_{\rm H}}{2} = \frac{0 - (-2)}{2}$ 5  $I_5(\downarrow) = \frac{\varphi_{\rm F} - \varphi_{\rm H}}{R_5} = \frac{0 - (-2)}{0.1}$  mA = +

Knotenpunktsatz (D):

PSPICE:  $I_A (\leftarrow) = I_A (\leftarrow) - I_A (\rightarrow) = +50 \text{ mA}$ 

Knotenpunktsatz (E):

PSPICE:  $I_B(\downarrow) = I_C(\leftarrow) - I_1(\rightarrow) = 70 \text{ mA}$  (also positiv in Richtung  $U_B \Rightarrow$  Verbraucher)

Masche (rechts) im UZS:

PSPICE:  $U_C (\downarrow) = U_B (\downarrow) + U_5 (\downarrow) + U_6 (\uparrow) = 24 \text{ V} + 2 \text{ V} + 14 \text{ V} = +40 \text{ V}$ 

Die in den Klammern angegebenen Zählpfeile sind hier direkt am Knoten einzuzeichnen.

## **a) Umlaufanalyse:**

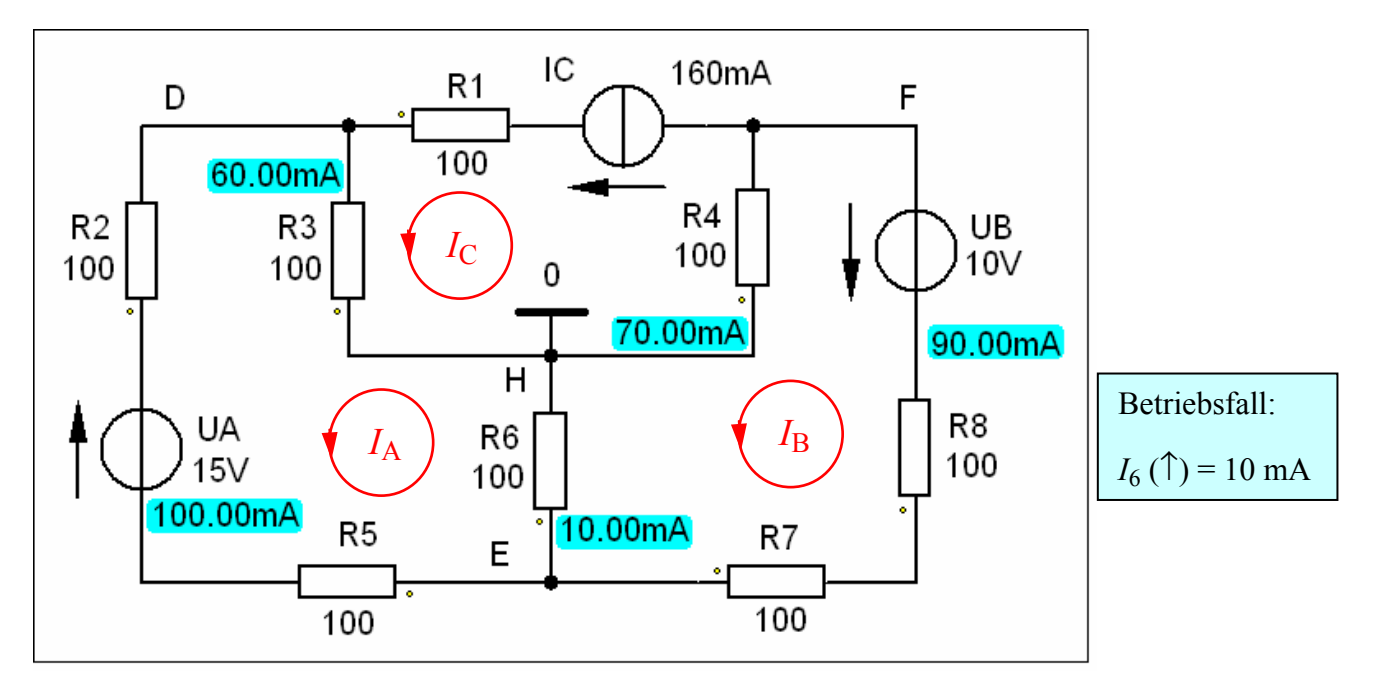

Bild BB 5.19\_1: Simulationsschaltung mit den Ergebnissen einer Arbeitspunkt-Analyse zum BB 5.19.a)

# **BB 5.19: Komplexbeispiel**

## **c) Knotenanalyse**

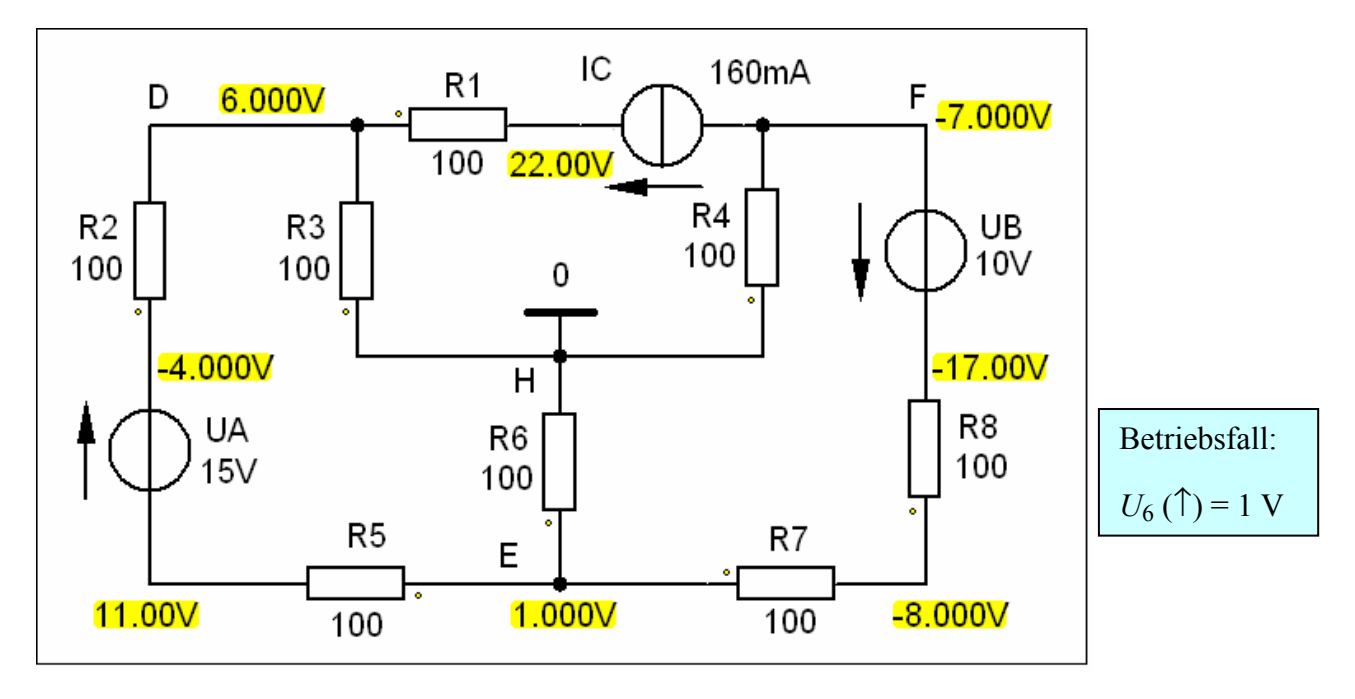

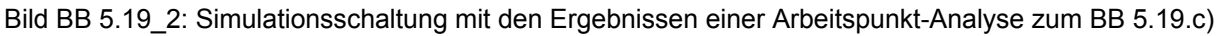

## **BB 5.19: Komplexbeispiel**

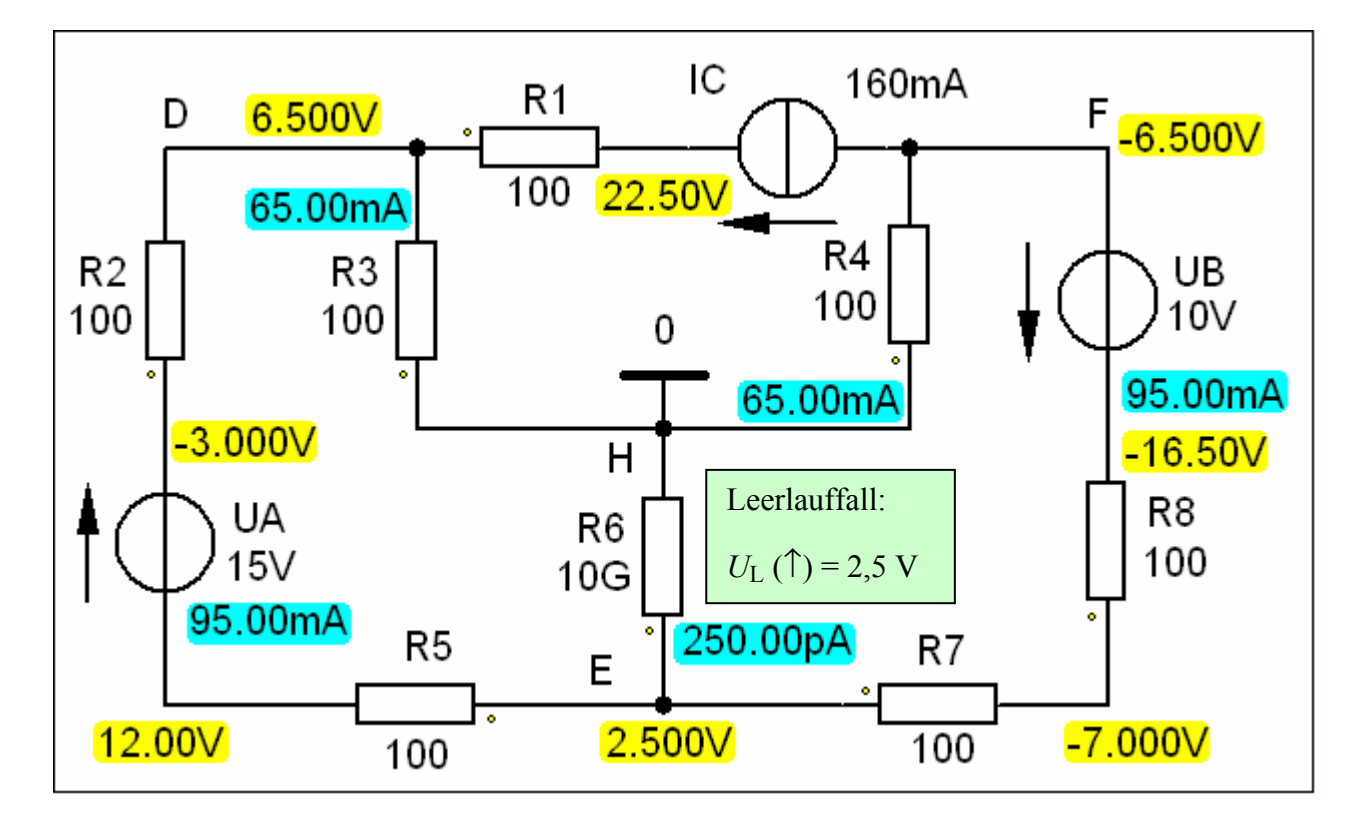

### **b1) Zweipoltheorie (Spannungsquellen-Ersatzschaltung)**

Bild BB 5.19 2: Simulationsschaltung mit den Ergebnissen einer Arbeitspunkt-Analyse zum BB 5.19.b1)

$$
U_6 = U_L \cdot \frac{R_6}{R_1 + R_6} = 2.5 \text{ V} \cdot \frac{100 \text{ }\Omega}{250 \text{ }\Omega} = 2.5 \text{ V} \cdot \frac{2}{5} = 1 \text{ V}
$$

$$
R_{\rm i} = \frac{U_{\rm L}}{I_{\rm K}} = \frac{2.5 \text{ V}}{16.6 \text{ mA}} = 150 \text{ }\Omega
$$

aus b1) und b2) folgt:

## **BB 5.19: Komplexbeispiel**

#### **b2) Zweipoltheorie (Stromquellen-Ersatzschaltung)**

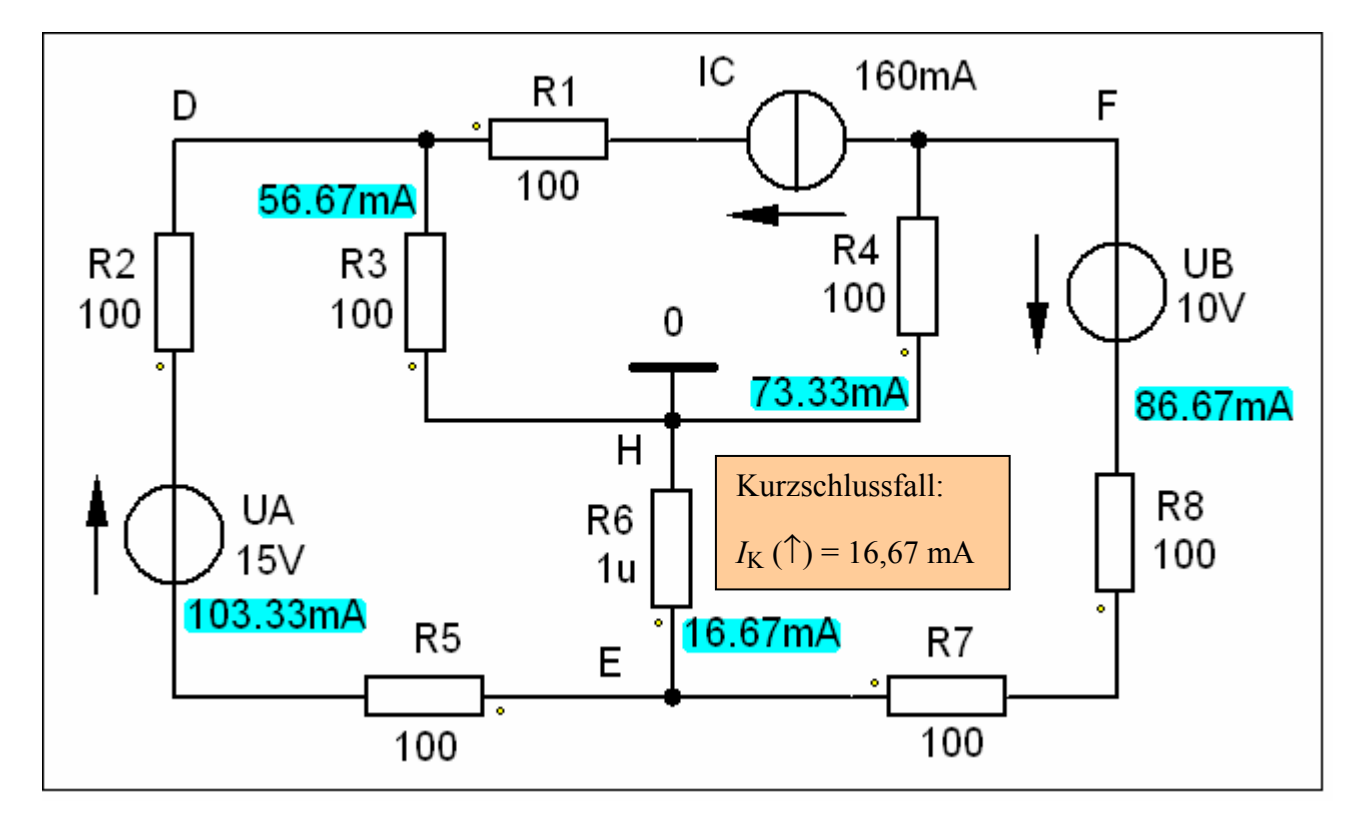

Bild BB 5.19\_3: Simulationsschaltung mit den Ergebnissen einer Arbeitspunkt-Analyse zum BB 5.19.b2)

$$
I_6 = I_K \cdot \frac{R_i}{R_i + R_6} = 16, \overline{6} \text{ mA} \cdot \frac{150 \Omega}{250 \Omega} = 16, \overline{6} \text{ mA} \cdot \frac{3}{5} = 10 \text{ mA} \qquad \text{und:} \quad U_6 = I_6 \cdot R_6 = 1 \text{ V}
$$

and b2) folgt: 
$$
R_i = \frac{U_L}{I_K} = \frac{2.5 \text{ V}}{16, \overline{6} \text{ mA}} = 150 \ \Omega
$$

aus  $b1)$ 

# **BB 5.19: Komplexbeispiel**

## **d) Leistungen der Quellen im Q-ZPS**

$$
P_A = 15 \text{ V} \cdot (+100 \text{ mA}) = +1,5 \text{ W}
$$
  
\n $P_B = 10 \text{ V} \cdot (+90 \text{ mA}) = +0,9 \text{ W}$   
\n $P_C = (+29 \text{ V}) \cdot 160 \text{ mA} = +4,64 \text{ W}$   
\n• Output-File [Netzwerk mit  $I_C (\leftarrow) = 160 \text{ mA}$ ]:  
\nTOTAL POWER DISSIPATION 2.40E+00 WATTS (P<sub>C</sub> fehlt!)

Nun wird die Stromquelle C durch eine Spannungsquelle *U*<sub>C</sub> ersetzt, die die gleiche Quellenspannung  $U_{\rm C}(\rightarrow)$  = 29 V liefert, wie die Stromquelle C im ursprünglichen Betriebsfall.

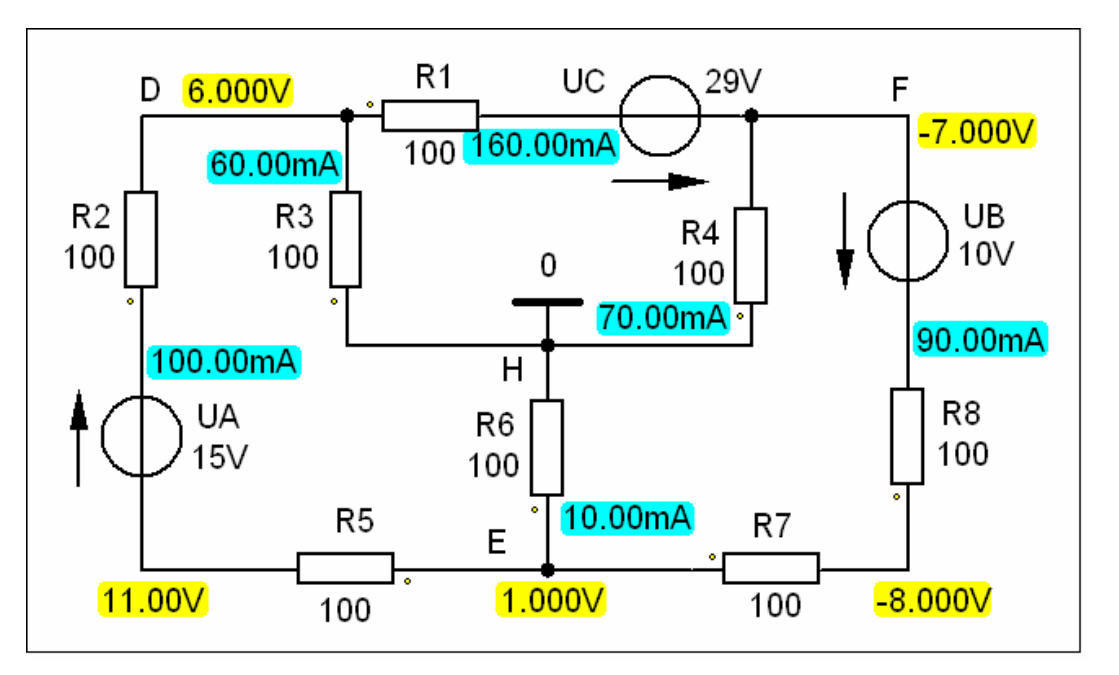

Bild BB 5.19\_5: Simulationsschaltung mit den Ergebnissen einer Arbeitspunkt-Analyse zum BB 5.19.d)

• Output-File [Netzwerk mit  $U_C(\rightarrow) = 29 \text{ V}$ ]:

TOTAL POWER DISSIPATION 7.04E+00 WATTS (stimmt !)